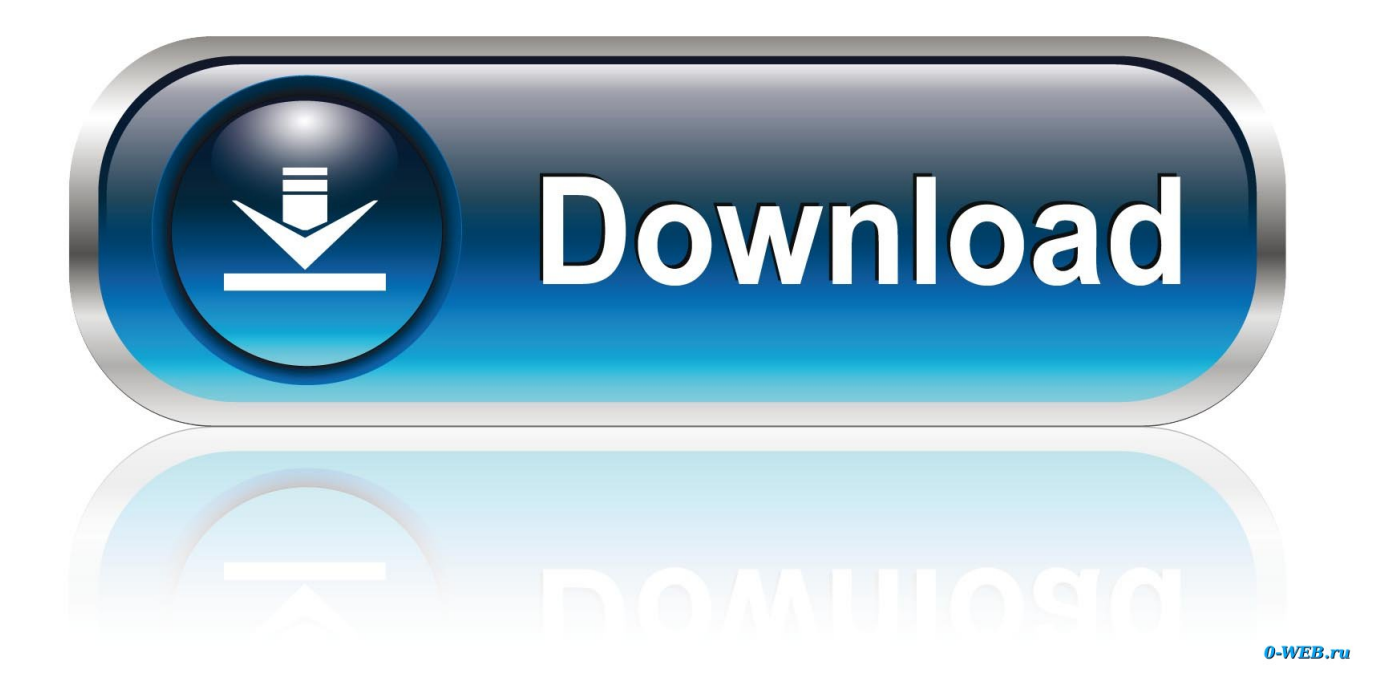

[برنامج تنزيل الاغاني من اليوتيوب بصيغة 3Mp](https://imgfil.com/1ugr3g)

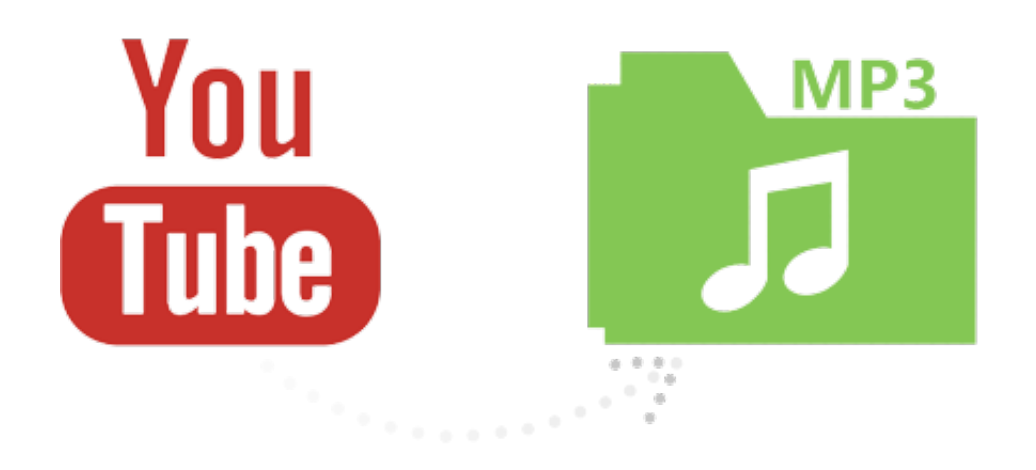

[برنامج تنزيل الاغاني من اليوتيوب بصيغة 3Mp](https://imgfil.com/1ugr3g)

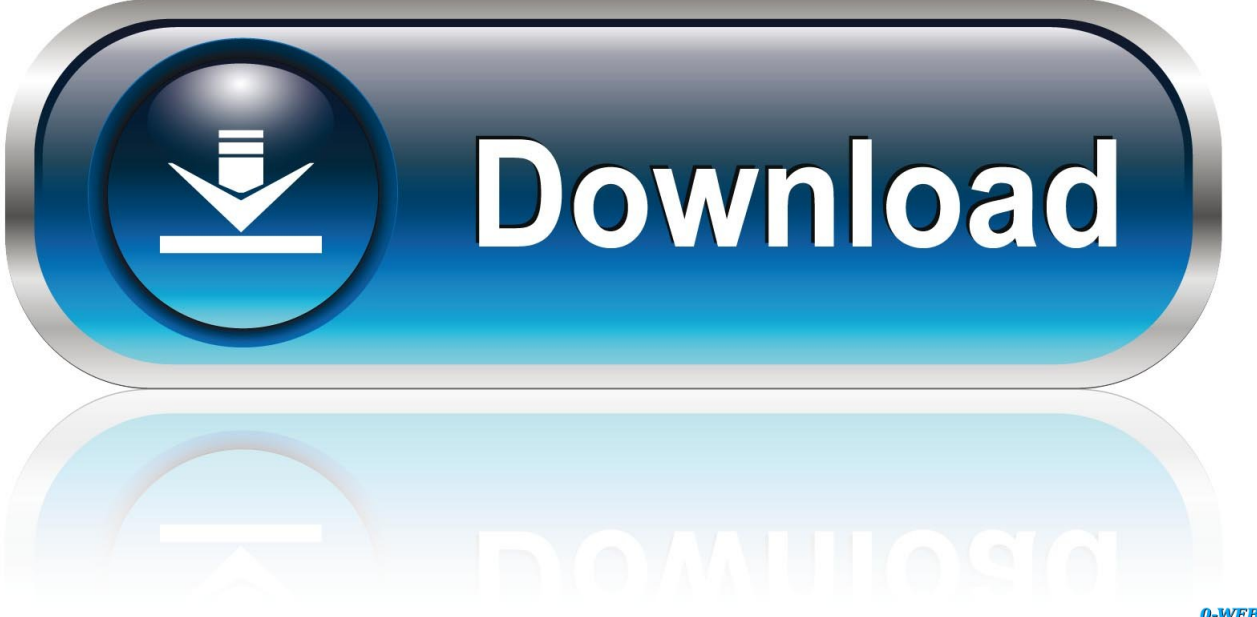

0-WEB.ru

## شريط الحالة يتتبع المهمة يخبر مربع الاختيار البرنامج بحذف مقاطع الفيديو بعد التحويل.

إن النقر على تحديث أبلغنا بأن إصدارنا كان أحدث إصدار من البرنامج.. لم يمسك YouTube Music Downloader النغمة فقط بل يشمل كذلك فن الغلاف.. ربما لاحظت أن العديد من مقاطع فيديو YouTube عبارة عن موسيقى مع إضافة نوع ما من المرافقة المرئية ، مثل عرض شرائح الصور الثابتة ، وغطاء فني ، وتأثيرات مخدرة ، ومفضلة خاصة ، وكاميرا فيديو موجهة إلى قرص دوار دوراني.. لقد قمنا بلصق عنوان URL في YouTube Music ولكننا '!Convert and Download '، الواقع في) Convert and Download على وضغطنا ، (التوافر على يعتمد الذي) تنسيقنا وحددنا ، Downloader حافظنا على مسحوقنا جافًا حتى ظهرت النتائج).. تُعد واجهة YouTube Music Downloader & apositive أساسية تمامًا ، والتي تتوافق مع الإقليم: حقول لعنوان URL للفيديو وحفظ إلى (مجلد الوجهة) بالإضافة إلى القائمة المنسدلة التي سبقت الإشارة إليها ، والتي تغير خياراتها بين تنسيقات الصوت والفيديو عند التحقق إما 3MP / الموسيقى أو الفيديو.

## [Recuva Download For Mac Free](https://brigcatyna.over-blog.com/2021/03/Recuva-Download-For-Mac-Free.html)

كل ذلك هناك إلى عناصر تحكم تنزيل موسيقى YouTube ، باستثناء زر المساعدة الذي يصل إلى موارد الويب الأساسية.. لقد تصفحنا على YouTube Download Crack Pes 2009 Pc Tpbوبحثنا عن لحن مألوف ونسخنا رابطه من نتائج البحث.

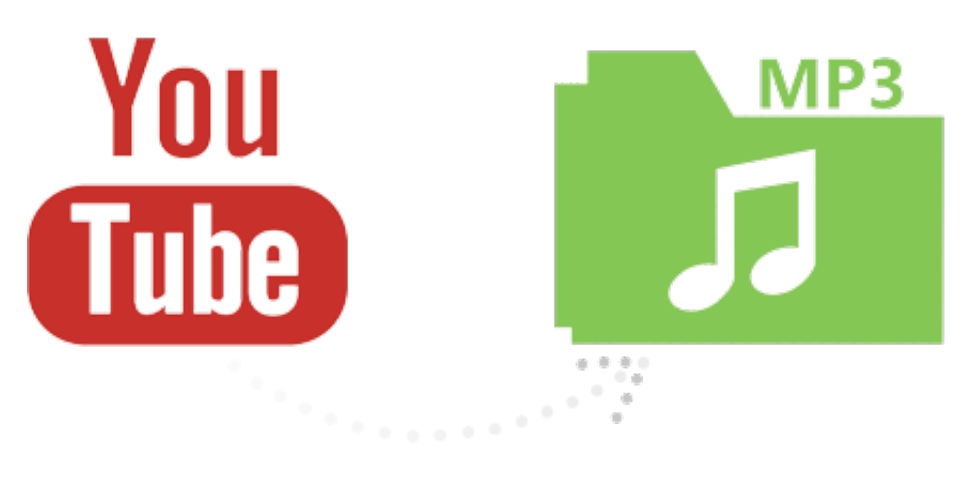

[Car Puzzle: Round Ways For Mac](https://kimberlyvinith.doodlekit.com/blog/entry/13904000/work-car-puzzle-round-ways-for-mac)

## [Wireless Lan Cardbus Card Driver For Mac](https://enigmatic-woodland-04405.herokuapp.com/Wireless-Lan-Cardbus-Card-Driver-For-Mac.pdf)

 في الوقت الذي يتم فيه تحريكه وتطويعه ، يمكن إجراء التنزيل.. هذه الأداة المجانية تجعل من السهل انتزاع ملفات YouTube وحفظها للعب في وقت لاحق ومشاركتها مع أصدقائك ، والقيام بالأشياء الأخرى التي يمكنك القيام بها مع المحتوى المتاح بحرية.. يمكنك تنزيل وحفظ الألحان من YouTube بأقصى سهولة مع YouTube Music Downloader - مقاطع الفيديو أيضًا.. يحتوي زر Skin على مفاتيح منزلق Hue و Saturation التي يمكن أن تنتج أي لون واجهة أنت & apos؛ d مثل.. ولكن يتيح لك تطبيق YouTube Music Downloader اختيار جودة خرج الصوت بسرعة من القائمة المنسدلة ، مما يوفر الكثير من الوقت بطريقتين مهمتين: فهو يلغي الحاجة إلى تحويل التنزيل الخام إلى التنسيق الذي اخترته ومعدل البت ، ويجعل مهمة سريعة وسهلة [Free Keygen 2 0 5 Encore Gvox](https://quirky-lamport-b3dbc8.netlify.app/Gvox-Encore-5-0-2-Keygen-Free)بما فيه الكفاية أنك سوف تنقذ تلك الأغنية بدلا من مجرد التفكير فيها.

[How To Use Custom Skins For Mac](https://percomeca.theblog.me/posts/15721879)

0041d406d9 [Vr Computer Games For Mac 2018](https://immense-ravine-23985.herokuapp.com/Vr-Computer-Games-For-Mac-2018.pdf)

## 0041d406d9

[If I Have An Office For Windows License, Can I Use It On My Mac](https://hub.docker.com/r/nosvefisu/if-i-have-an-office-for-windows-license-can-i-use-it-on-my-mac)